# **Adobe Photoshop 2022 (Version 23.0.1) Keygen Crack Setup Activation Code With Keygen Free Download For Windows**

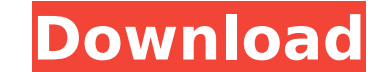

### **Adobe Photoshop 2022 (Version 23.0.1) Download [32|64bit] [March-2022]**

Choosing a Professional Photography Extension Use Photoshop if: You wish to create a professional image for a piece of media that requires detailed manipulation. You've already created an image in another image editing pro your own artwork. Use Photoshop if: You want to create a professional print. You wish to create a public display for your work, such as a website, brochure, or slide show. You've received an image file that is too large fo related designs in Photoshop; however, it is ideal for editing images for the web. Photoshop is commonly used for photo retouching, but it can also create and edit photos for printing. Photoshop is also very useful for cre deal of similar functionality, although Elements is geared toward working with photos, and CS is geared toward working with graphics and designing with vector images. What Adobe Photoshop is Not Although Photoshop is a gre need to know how to use free, open-source, and/or inexpensive applications for certain tasks, such as: Free: GIMP is a free, open-source alternative to Photoshop. If you already know how to edit images in Photoshop, then l ImageMagick offer similar functionality to Photoshop's. Learning how to use these applications can help you get better at Photoshop. Open-source: Open-source applications like ImageMagick offer similar functionality to Pho When creating your own artwork, there is no need to pay to use free applications such as Inkscape, Illustrator, and FreeType. However, a small investment of time will pay dividends in the long run by learning how to use th applications such as Inkscape, Illustrator, and FreeType. However, a small investment of time will pay dividends in the long run by learning

### **Adobe Photoshop 2022 (Version 23.0.1)**

Some cool things you can do with Photoshop Elements: This tutorial introduces you to Photoshop Elements 8, a professional program for both Windows and Mac. You'll find Photoshop Elements to be a great free alternative to P selling Photoshop since 1994, and Photoshop Elements is a convenient, low cost alternative for a relatively low cost to anyone who is looking for a simple, fast and intuitive program. This tutorial assumes you have at leas companion video tutorial that also works with the software. If you want it all, check out the video for the Photoshop Elements 8 tutorial, which will have you editing your images in no time at all. Tutorial Overview: Photo Elements by trying out some of the standard editing functions. You'll learn how to: Create a new document. Edit an image. Adjust the brightness and contrast of an image. Change the color balance. Sharpen or soften an image horizontal or vertical straight line. Circle, square and rectangle selection. Create a clipping mask. Place an object onto an image. Create a custom image effect. Remove unwanted objects. Group objects. Add effects to an i exposure, contrast and color, scaling, rotating, etc. Faces Learn how to fix teeth, eyes and noses, and how to soften or sharpen the skin. Colors Learn to boost, dim, and reduce image color. Dithering You'll learn about th white) image by blending 2 or more colors to achieve the ideal output. You'll learn some of the more common dithering algorithms, and how to use them when dithering your own images. Enhancement/Filter You'll learn about th

# **Adobe Photoshop 2022 (Version 23.0.1) Serial Key X64**

#!/usr/bin/env python #-\*- coding:utf-8 -\*- #从对象根目录下查找suid或suex指令 import os, sys, time def main(): ''' ''' infile = "suid.txt" outfile = "suidout.txt" cwd = os.getcwd() suid\_cwd = os.path.join(cwd, "..") #print suid\_cwd if os.path.isdir(os.path.join(cwd, "bin")): suid\_cwd = os.path.join(cwd, "bin") if not os.path.exists(infile): os.system("sed -n -f {}".format(infile)) print('nodb.') exit(1) else: os.system("sed -n -f {}".format(infile)) print('nodb.') exit(1) else: os.system("sed -n -f {}".format(infile)) print('nodb.') e /B \*.vbs | sed -n -f {}".format(infile)).read() #print command command = command.split('\

## **What's New in the Adobe Photoshop 2022 (Version 23.0.1)?**

Other Filters There are multiple filters available in Photoshop. Filters can be used to manipulate images. The Photoshop software comes with a lot of built-in filters, and you can create many others. ## Filter Effects Filt layer, editing colors, and applying special effects. The \*\*Filter\*\* \*\*Effects\*\* tool provides a wide array of effects that can be applied to a variety of layers of a digital image. After you have applied a filter to a laye simple brush, was converted into a completely different image by using four separate filter effects. Figure 4-3. The Filter Effects palette contains many interesting filters, effects, and other functions that can be applie image. ## Layer Effects Another way to filter an image is to use the layer effects found in Photoshop. If you click on a layer in the image you can apply any of the effects available for that layer. The layer effects allow are referred to as Layer Effects that modify the appearance of the layer. The effects are applied to the entire layer. Figure 4-4. The Layer Effects dialog shows the various effects you can apply to a layer.

#### **System Requirements:**

XBOX ONE OS: Windows 10, 8.1 (64-bit) Processor: Intel Core i5-2300 Memory: 4 GB Graphics: NVIDIA GeForce GTX 780 or AMD Radeon HD 7970 (DirectX 11 compatible) Network: Broadband Internet connection Storage: 20 GB availabl Requirements: Blu-ray drive MULTIPLAYER (for LAN) CODEX

Related links:

<https://www.apokoronews.gr/advert/photoshop-cc-keygen-generator-torrent-for-windows/> <http://dropranac.yolasite.com/resources/Photoshop-CC-2014-Crack--Activation-Key-Download-Updated-2022.pdf> <https://secondhandbikes.co.uk/advert/adobe-photoshop-2021-version-22-patch-full-version-for-windows-updated/> [https://www.cameraitacina.com/en/system/files/webform/feedback/adobe-photoshop-2022\\_2.pdf](https://www.cameraitacina.com/en/system/files/webform/feedback/adobe-photoshop-2022_2.pdf) <https://fsecan.ca/blog/index.php?entryid=3077> <https://www.cakeresume.com/portfolios/e5c515> [https://sarfatit.com/wp-content/uploads/2022/07/Photoshop\\_2021\\_Version\\_2243\\_Crack\\_With\\_Serial\\_Number\\_\\_With\\_License\\_Code\\_Free\\_MacWin.pdf](https://sarfatit.com/wp-content/uploads/2022/07/Photoshop_2021_Version_2243_Crack_With_Serial_Number__With_License_Code_Free_MacWin.pdf) <https://hitmizik.com/adobe-photoshop-cs6-keygen-exe-license-key/> <http://www.hva-concept.com/photoshop-2021-version-22-torrent-activation-code-for-windows/> <https://www.deschutescounty.gov/system/files/webform/adobe-photoshop-2021-version-2210.pdf> <https://cryptotalkcentral.com/wp-content/uploads/2022/07/reichan.pdf> <https://cbos.gov.sd/en/system/files/webform/coramr979.pdf> <https://www.cakeresume.com/portfolios/adobe-photoshop-cc-2015-version-17-torrent> [https://louistomlinsonfrance.com/wp-content/uploads/2022/07/Adobe\\_Photoshop\\_2021\\_Version\\_2200\\_Crack\\_\\_With\\_Serial\\_Key\\_For\\_Windows\\_2022.pdf](https://louistomlinsonfrance.com/wp-content/uploads/2022/07/Adobe_Photoshop_2021_Version_2200_Crack__With_Serial_Key_For_Windows_2022.pdf) <https://formacorp.unilearn.cl/blog/index.php?entryid=4025> <https://fsecan.ca/blog/index.php?entryid=3078> <https://www.cakeresume.com/portfolios/photoshop-cc-crack-keygen-with-serial-number-pro> [https://lit-forest-32540.herokuapp.com/Adobe\\_Photoshop\\_2021\\_Version\\_223.pdf](https://lit-forest-32540.herokuapp.com/Adobe_Photoshop_2021_Version_223.pdf) <https://www.cakeresume.com/portfolios/photoshop-cc-2015-version-16-with-license-key-lat> <https://myvideotoolbox.com/wp-content/uploads/2022/07/hertall.pdf> <https://aqaratalpha.com/adobe-photoshop-2021-version-22-1-1-crack-keygen-with-serial-number-free-for-pc/> [https://www.spanko.net/upload/files/2022/07/jGmNgOQKy88naY6KS9bg\\_05\\_13f0de733b952c9ef0155b0594f852df\\_file.pdf](https://www.spanko.net/upload/files/2022/07/jGmNgOQKy88naY6KS9bg_05_13f0de733b952c9ef0155b0594f852df_file.pdf) <https://www.cameraitacina.com/en/system/files/webform/feedback/khadory135.pdf> <https://www.ncsheep.com/advert/adobe-photoshop-2021-version-22-4-1-keygen-crack-serial-key-free-license-key-free-download-win-mac/> <https://trello.com/c/K0kgLMdD/83-photoshop-cc-2015-serial-number-free-download-latest-2022> <https://www.internshipsmalta.com/sites/default/files/webform/Photoshop-2020-version-21.pdf> <https://copasulassessoria.com.br/advert/adobe-photoshop-2022-version-23-1-1-keygen-generator-march-2022/> [https://www.riseupstar.com/upload/files/2022/07/pc54HIQgs6k9gGggE5xD\\_05\\_13f0de733b952c9ef0155b0594f852df\\_file.pdf](https://www.riseupstar.com/upload/files/2022/07/pc54HIQgs6k9gGggE5xD_05_13f0de733b952c9ef0155b0594f852df_file.pdf) <https://platform.alefbet.academy/blog/index.php?entryid=5467> <http://manukau.biz/advert/photoshop-2021-version-22-4-1-keygen-for-lifetime-free-latest/>